**Support Vector Machines (SVM)**

SELECT svm\_classifier('mySvmClassModel', 'mtcars\_train', 'am', 'mpg,cyl,disp,hp,drat,wt,qsec,vs,gear,carb' USING PARAMETERS

exclude\_columns='hp,drat');

SELECT car\_model,

predict\_svm\_classifier(mpg,cyl,disp,wt,qsec,vs,gear,carb USING PARAMETERS model\_name='mySvmClassModel') FROM mtcars\_test;

**APPLY\_NORMALIZE** Use this function to apply normalization parameters saved in

**DETECT\_OUTLIERS** Use this function to remove the outliers from your data.

**Data Preparation Functions**

You can use the following functions to pre-process your data:

**BALANCE** Use this function to balance your data.

**NORMALIZE FIT** Use this function to compute normalization parameters for specific columns in an input table. The normalization parameters are saved.

a model to specific columns.

**IMPUTE** Imputes missing values in a data set.

**NORMALIZE** Use this function before running one of the machine learning

**REVERSE\_NORMALIZE** Use this function to reverse the normalization

**LINEAR REG** Use this function to model the linear relationship between independent variables and some dependent variable. **LOGISTIC** REG Use this function to model the relationship between independent variables and some dependent variable. **NAIVE\_BAYES** Use this function to classify your data when features can be assumed independent.

algorithms on your data.

**RF** CLASSIFIER Use this function to create an ensemble model of decision trees.

**SVM\_CLASSIFIER** Use this function to assign data to one category or the other. **SVM\_REGRESSOR** Use this function to predict continuous ordered

You can use the following unsupervised learning functions to run analytic on a data set:

**KMEANS** Use this function to cluster data points into k different groups.

transformation.

#### **Supervised Learning Functions**

You can use the following supervised learning functions to run predictive analytics on a data set:

SELECT confusion\_matrix(CASE species WHEN 'setosa' THEN 2 WHEN 'versicolor' THEN 1 ELSE 0 END, CASE predicted WHEN 'setosa' THEN model\_name='myLinearRegModel'); --list all attributes in 2 WHEN 'versicolor' THEN 1 ELSE 0 END USING PARAMETERS num\_classes=3) OVER() FROM iris\_prediction;

variables.

#### **Unsupervised Learning Functions**

SELECT detect\_outliers('baseball\_outliers', 'baseball\_roster', '\*', 'robust\_zscore' USING PARAMETERS outlier\_threshold=3.0, exclude\_columns='id, last\_name');

#### **Clustering K-means**

SELECT kmeans('myKmeansModel', 'iris', '\*', 5 USING PARAMETERS max\_iterations=20, key\_columns='id', exclude\_columns='species, id');

SELECT id, apply\_kmeans(sepal\_length, 2.2, 1.3, petal\_width USING PARAMETERS model\_name='myKmeansMode' match\_by\_pos='true') FROM iris;

#### Vertica Machine Learning supports the whole workflow of machine learning via a SQL interface. To learn the full capability of Vertica ML, go to my.vertica.com/documentation. Example data sets used in the cheat sheet are available on github.com/vertica/Machine-Learning-Examples.

#### **A basic example**

CREATE TABLE iris (id int, sepal\_length float, sepal\_width float, petal\_length float, petal\_width float, species varchar(10)); COPY iris FROM LOCAL 'iris.csv' DELIMITER ',' ENCLOSED BY '"' SKIP 1;

CREATE TABLE iris\_test AS SELECT \* FROM iris TABLESAMPLE(25);

CREATE TABLE iris\_train AS (SELECT \* FROM iris EXCEPT SELECT \* FROM iris\_test);

SELECT rf\_classifier('myRFModel', 'iris\_train', 'species', 'sepal\_length, sepal\_width, petal\_length, petal\_width' USING PARAMETERS ntree=100, sampling\_size=0.3);

CREATE TABLE iris\_prediction AS SELECT species, predict\_rf\_classifier(sepal\_length, sepal\_width, petal\_length, petal\_width USING specified class 'democrat' and 'republican' PARAMETERS model\_name='myRFModel') AS predicted FROM iris\_test;

> SELECT confusion matrix(obs::int, pred::int USING PARAMETERS num\_classes=2) OVER() FROM (SELECT am AS obs, predict\_logistic\_reg(mpg, cyl, disp, drat, wt, qsec, vs, gear, carb USING PARAMETERS model\_name='myLogisticRegModel')::INT AS pred FROM mtcars) AS prediction\_output;

# **Vertica Machine Learning Overview**

#### **Preprocessing the data Detect outliers**

SELECT lift table(obs::int, prob USING PARAMETERS num bins=2) OVER() FROM (SELECT am AS obs, predict\_logistic\_reg(mpg, cyl, disp, drat, wt, qsec, vs, gear, carb USING PARAMETERS model\_name='myLogisticRegModel', type='probability') AS prob FROM mtcars) AS prediction\_output;

#### **Normalize**

SELECT normalize('mtcars\_normz', 'mtcars', 'wt, hp', 'zscore'); **Lift Table** --output a view 'mtcars\_normz'

SELECT normalize\_fit('mtcars\_normfitrz', 'mtcars', 'wt,hp', 'robust\_zscore'); --store normalization parameters in a model 'mtcars\_normfitrz'

SELECT apply\_normalize(wt, hp USING PARAMETERS model\_name = 'mtcars\_normfitrz') FROM mtcars; --apply the normalization parameters to 'mtcars'

SELECT reverse\_normalize(wt, hp USING PARAMETERS model\_name = 'mtcars\_normfitrz') FROM mtcars; --reverse the normalization in model\_name='myLogisticRegModel', type='probability') AS prob 'mtcars'

#### **Impute missing values**

SELECT impute ('myImputedView', 'small\_input\_impute', 'x1,x2, x3', 'mean' USING PARAMETERS partition\_columns='pclass,gender'); --impute the missing value for each cluster independently

#### **Process imbalance data**

SELECT balance ('myOutputView', 'small\_input\_impute', 'gender', 'over\_sampling' USING PARAMETERS sampling\_ratio=1.0); --make the sample size even between 'male' and 'female' samples

#### **Sample**

CREATE TABLE baseball\_sample AS SELECT \* FROM baseball TABLESAMPLE(25); --generate a 25% sample set randomly

#### **Naive Bayes**

SELECT naive\_bayes('naive\_house84\_model', 'house84\_train', 'party', '\*' USING PARAMETERS exclude\_columns='party, id');

SELECT party, predict\_naive\_bayes(vote1, vote2, vote3 USING PARAMETERS model\_name='naive\_house84\_model', type='response') AS predicted\_party FROM house84\_test;

SELECT predict\_naive\_bayes\_classes(id, vote1, vote2, vote3 USING PARAMETERS model\_name='naive\_house84\_model', key\_columns='id', exclude\_columns='id', classes='democrat, republican', match\_by\_pos='false') OVER() FROM house84\_test; --return the probability of the predicted class and the

#### **Random Forest**

SELECT rf\_classifier('myRFModel', 'iris\_train', 'species', 'sepal\_length, sepal\_width, petal\_length, petal\_width' USING PARAMETERS ntree=100, sampling\_size=0.3);

SELECT id, predict\_rf\_classifier(sepal\_length, sepal\_width, petal\_length, petal\_width USING PARAMETERS model\_name='myRFModel') FROM iris\_test;

SELECT predict\_rf\_classifier\_classes(id, sepal\_length, sepal width, petal length, petal width USING PARAMETERS model\_name='myRFModel', key\_columns ='id', exclude\_columns='id') OVER () FROM iris\_test; --return the probability of the predicted class

#### **Evaluating model performance Regression metrics Mean Squared Error**

SELECT mse(obs, pred) OVER() FROM (SELECT eruptions AS obs, PREDICT\_LINEAR\_REG (waiting USING PARAMETERS model\_name='myLinearRegModel') AS pred FROM faithful\_testing) AS prediction\_output;

#### **R Squared**

SELECT rsquared(obs, pred) OVER() FROM (SELECT eruptions AS obs, PREDICT\_LINEAR\_REG (waiting USING PARAMETERS model\_name='myLinearRegModel') AS pred FROM faithful\_testing) AS prediction\_output;

#### **Classification metrics Confusion Matrix**

#### **Error Rate**

SELECT error\_rate(obs::int, pred::int USING PARAMETERS num\_classes=2) OVER() FROM (SELECT am AS obs, predict\_logistic\_reg(mpg, cyl, disp, drat, wt, qsec, vs, gear, carb USING PARAMETERS model\_name='myLogisticRegModel', type='response') AS pred FROM mtcars) AS prediction\_output;

### **ROC**

SELECT roc(obs::int, prob USING PARAMETERS num\_bins=2) OVER() FROM (SELECT am AS obs, predict\_logistic\_reg(mpg, cyl, disp, drat, wt, qsec, vs, gear, carb USING PARAMETERS FROM mtcars) AS prediction\_output;

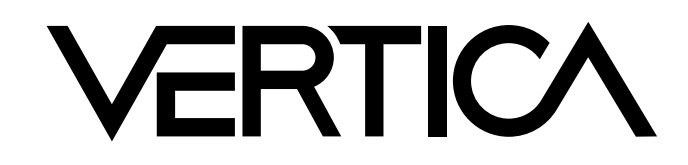

# **Training and predicting Regression**

#### **Linear Regression**

SELECT linear\_reg('myLinearRegModel', 'faithful\_train', 'eruptions', 'waiting' USING PARAMETERS optimizer='BFGS', regularization='L2');

SELECT id, predict\_linear\_reg(waiting USING PARAMETERS model\_name='myLinearRegModel') FROM faithful\_test;

#### **Support Vector Machines (SVM)**

SELECT svm\_regressor('mySvmRegModel', 'faithful\_train', 'eruptions', 'waiting' USING PARAMETERS error\_tolerance=0.1, max\_iterations=100);

SELECT id, predict\_svm\_regressor(waiting USING PARAMETERS model\_name='mySvmRegModel') FROM faithful\_test;

#### **Classification Logistic Regression**

## SELECT logistic\_reg('myLogisticRegModel', 'mtcars\_train', 'am','mpg, cyl, disp, hp, drat, wt,

qsec, vs, gear, carb' USING PARAMETERS exclude\_columns='hp', optimizer='BFGS', regularization='L2');

SELECT car\_model, predict\_logistic\_reg(mpg, cyl, disp, drat, wt, qsec, vs, gear, carb USING PARAMETERS model\_name='myLogisticRegModel') FROM mtcars\_test;

#### **Managing models**

**List** SELECT \* FROM models;

**Delete** DROP MODEL myLinearRegModel;

#### **Rename, change owner and change schema**

ALTER MODEL myKmeansModel OWNER TO user1;

ALTER MODEL myKmeansModel SET SCHEMA public;

ALTER MODEL myKmeansModel RENAME to myKmeans;

#### **Summarize model**

SELECT summarize\_model('myLinearRegModel');

#### **Read model attributes**

SELECT get\_model\_attribute(USING PARAMETERS the model

SELECT get\_model\_attribute(USING PARAMETERS model\_name='myLinearRegModel', attr\_name='data'); --return the value for attribute 'data'

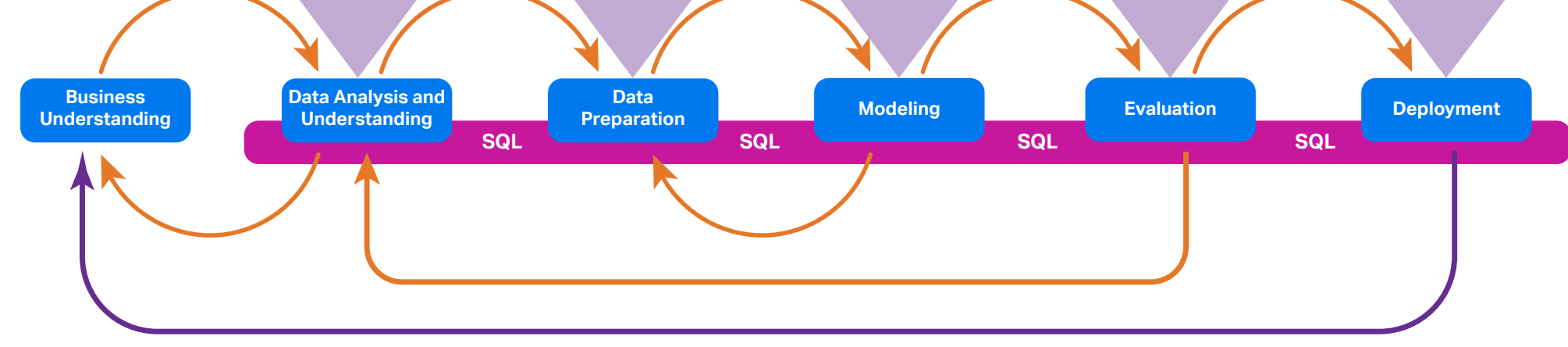

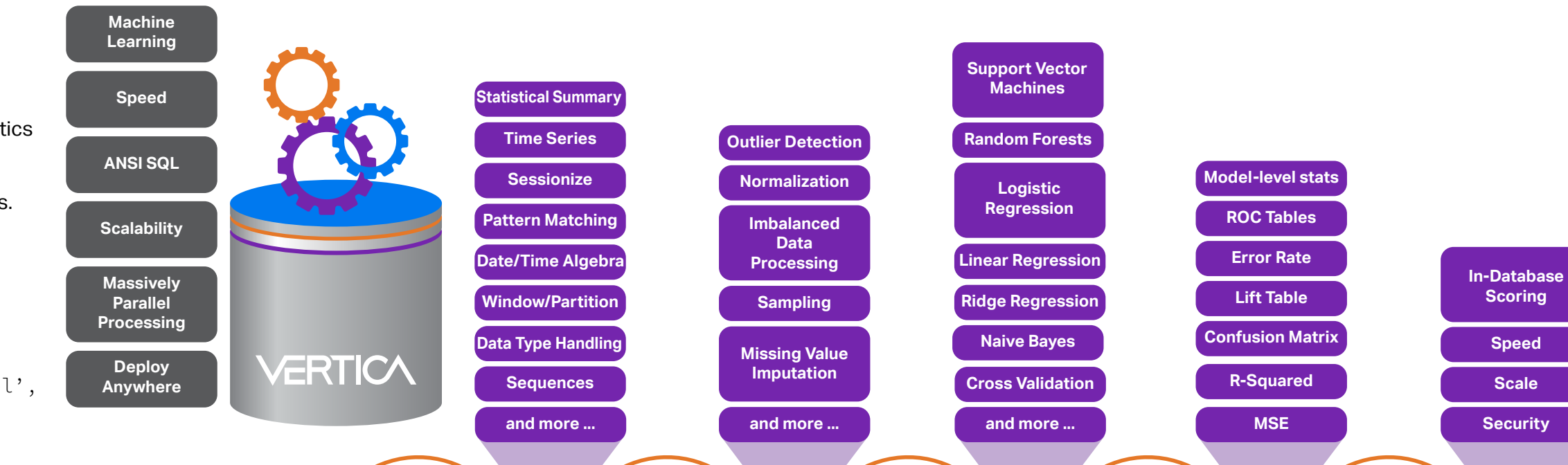

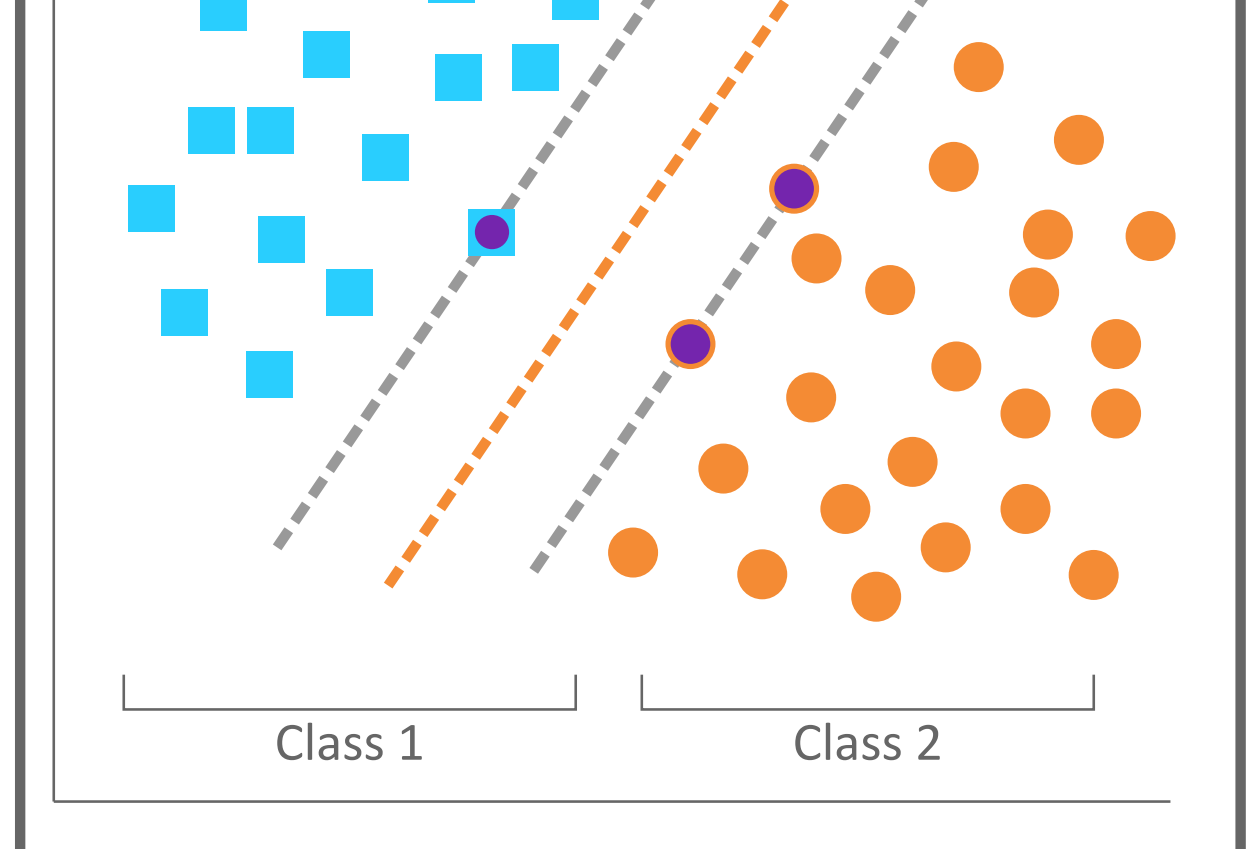

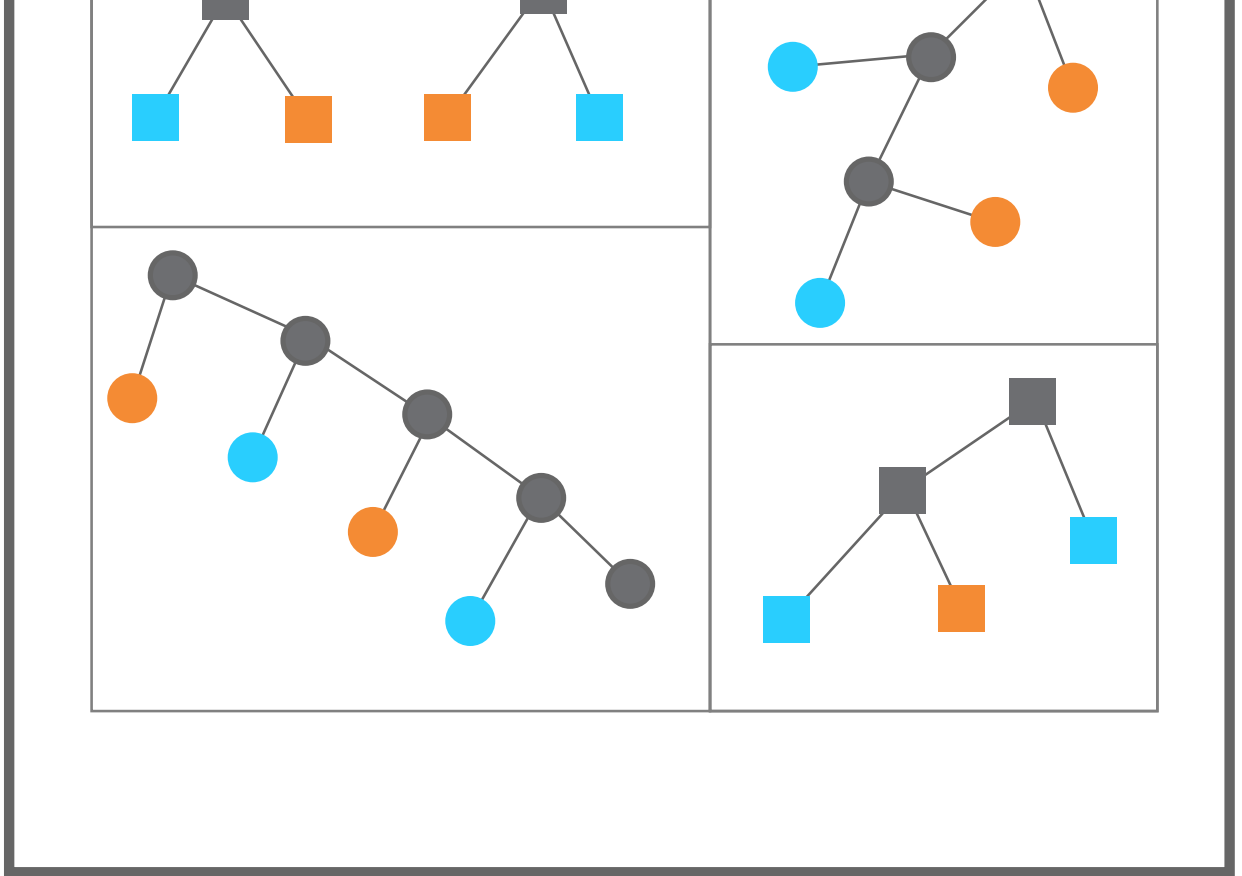

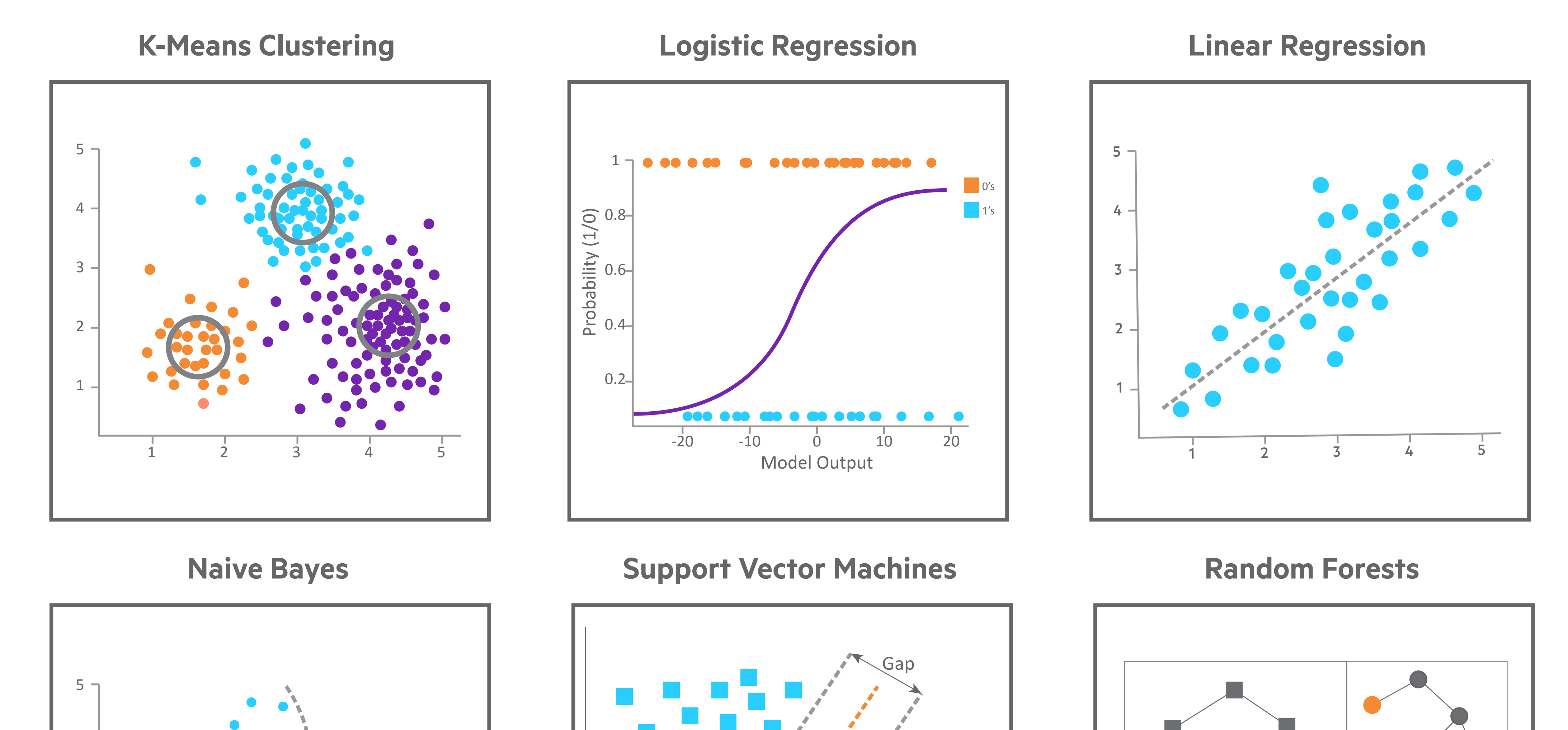

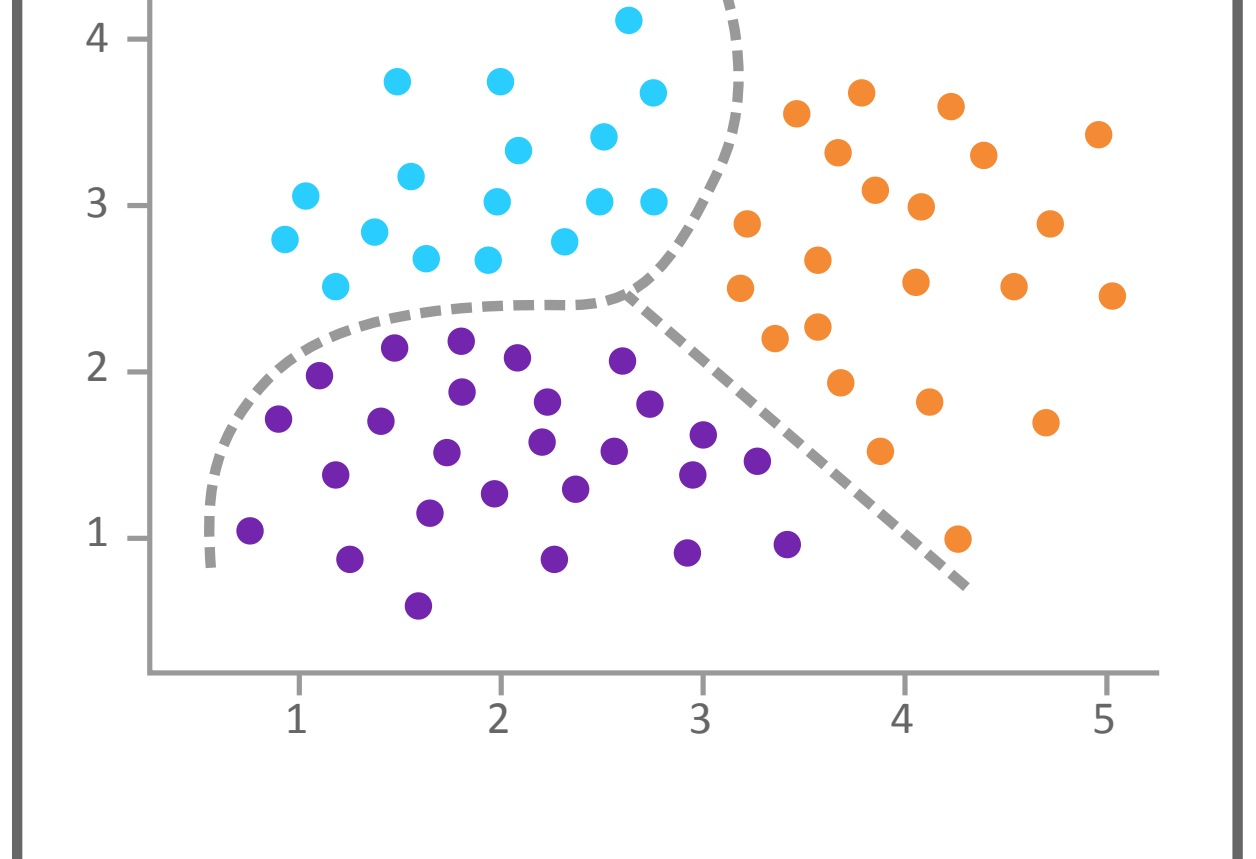